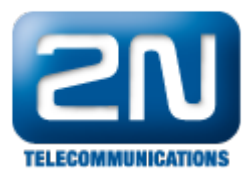

## CCM 9 - Jak odlišit User ID a Auth ID při registraci 2N® Helios IP

- $2N^{\circledR}$  Helios IP bude obsahovat tyto parametry:
	- User ID: 3836
	- Auth ID: jack
	- Proxy address: 192.168.22.38
	- HIP address: 192.168.22.203

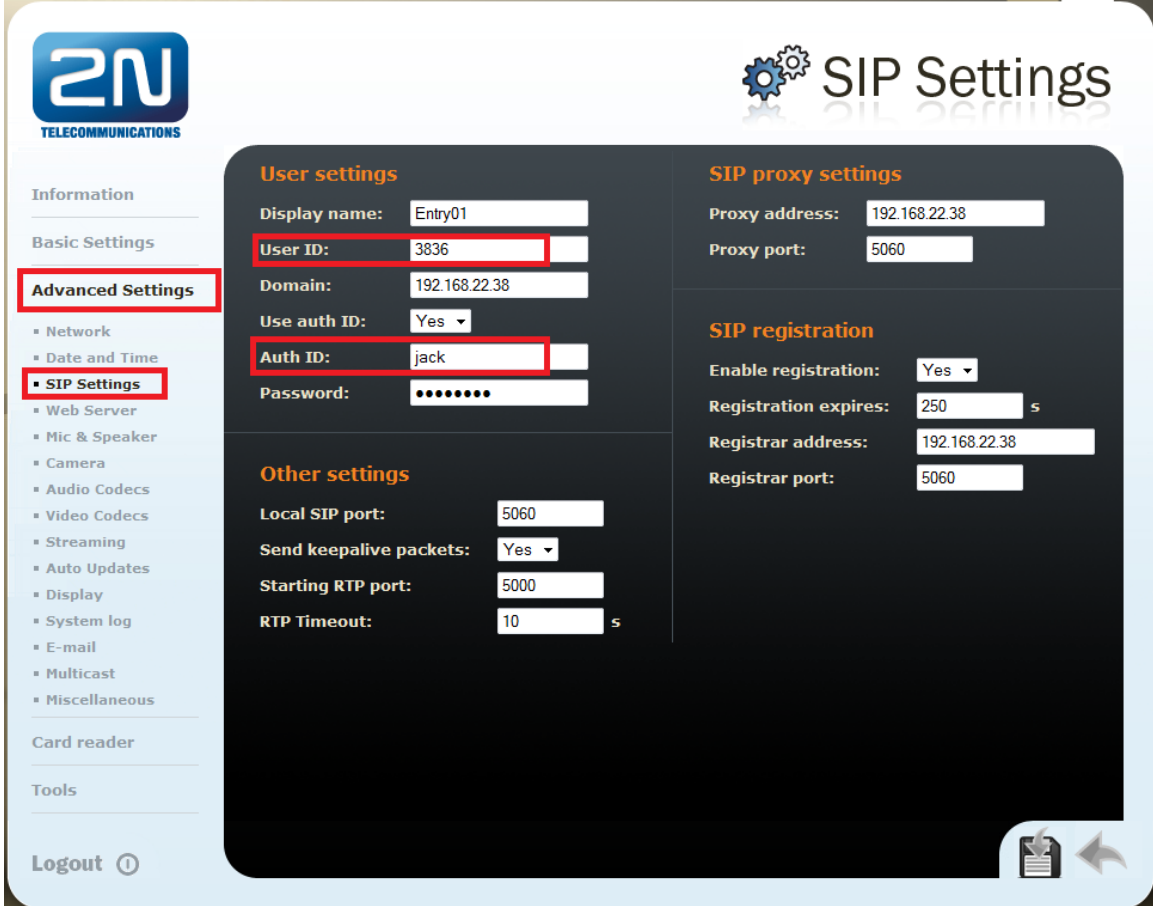

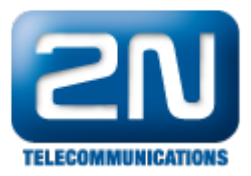

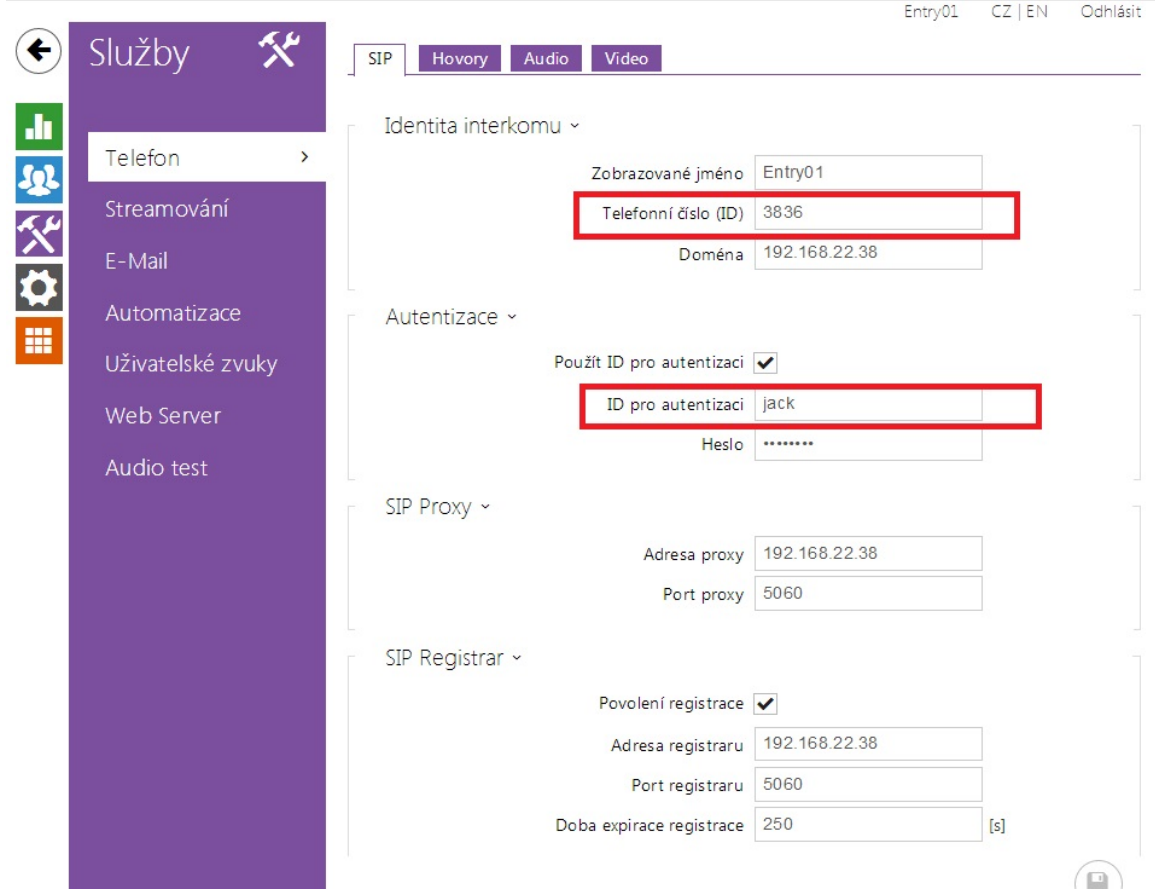

- CCM 9 bude obsahovat tyto parametry:
	- User ID: jack
	- Owner User ID: jack
	- Digest User: jack
	- Last name: 3836
	- Tel number: 3836
	- CCM9 address: 192.168.22.38

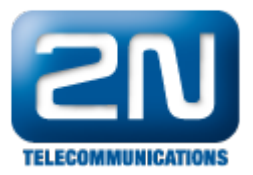

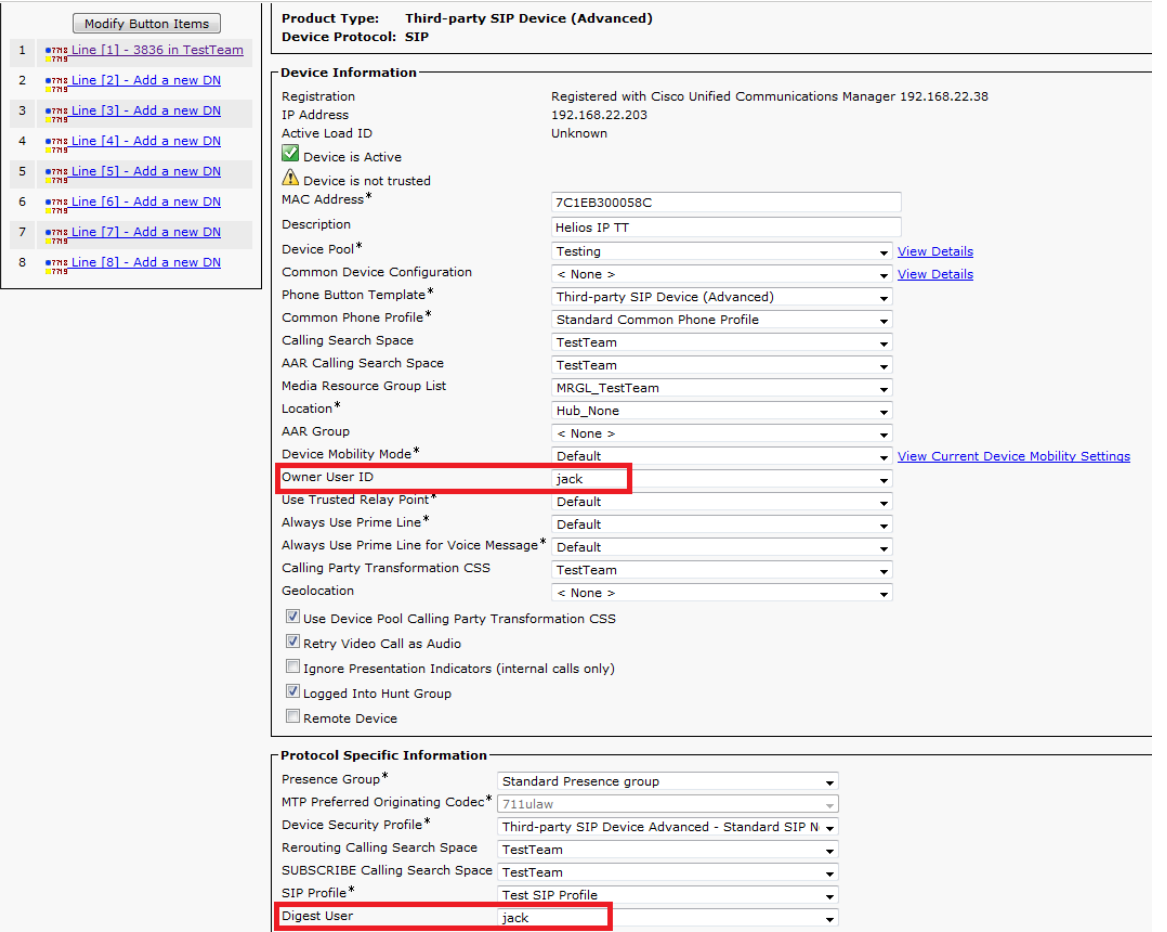

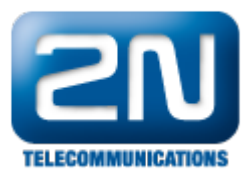

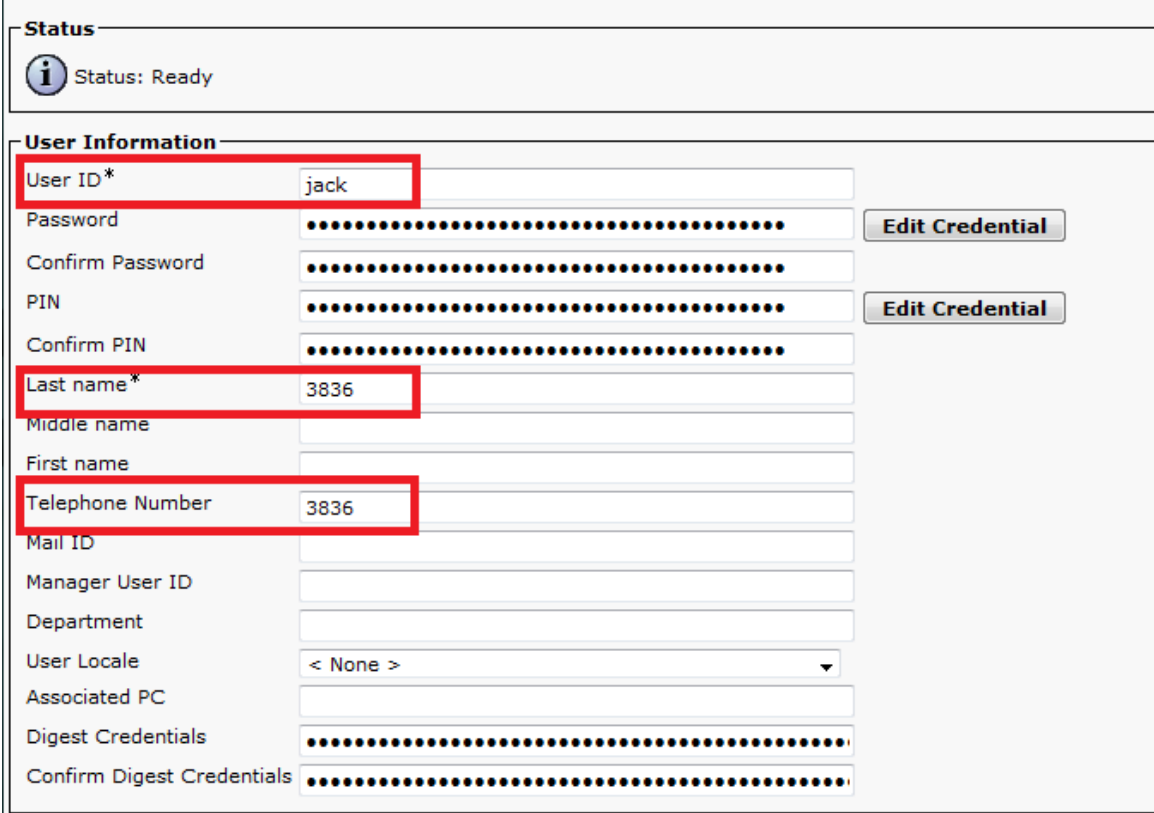

Další informace:

[Dveřní & Bezpečnostní interkomy \(oficiální stránky 2N\)](http://www.2n.cz/cz/produkty/interkomove-systemy/dverni-a-bezpecnostni-interkomy/)